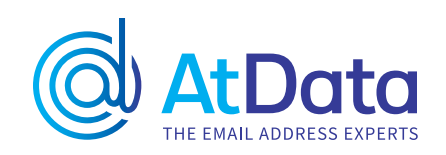

# **AtData Fraud Services API**

#### **Introduction**

AtData's Fraud API provides detailed information about every email address and its level of risk and fraud correlation. This information is made available due to the billions of activity events AtData observes each month, our vast historical email database and our fraud consortium database.

#### **Fraud Prevention API Endpoint**

The endpoint to obtain data using email address is:

ⓘ https://api.atdata.com/fr

#### **Query Parameters**

The query parameters for the Fraud Prevention API are shown in the table below.

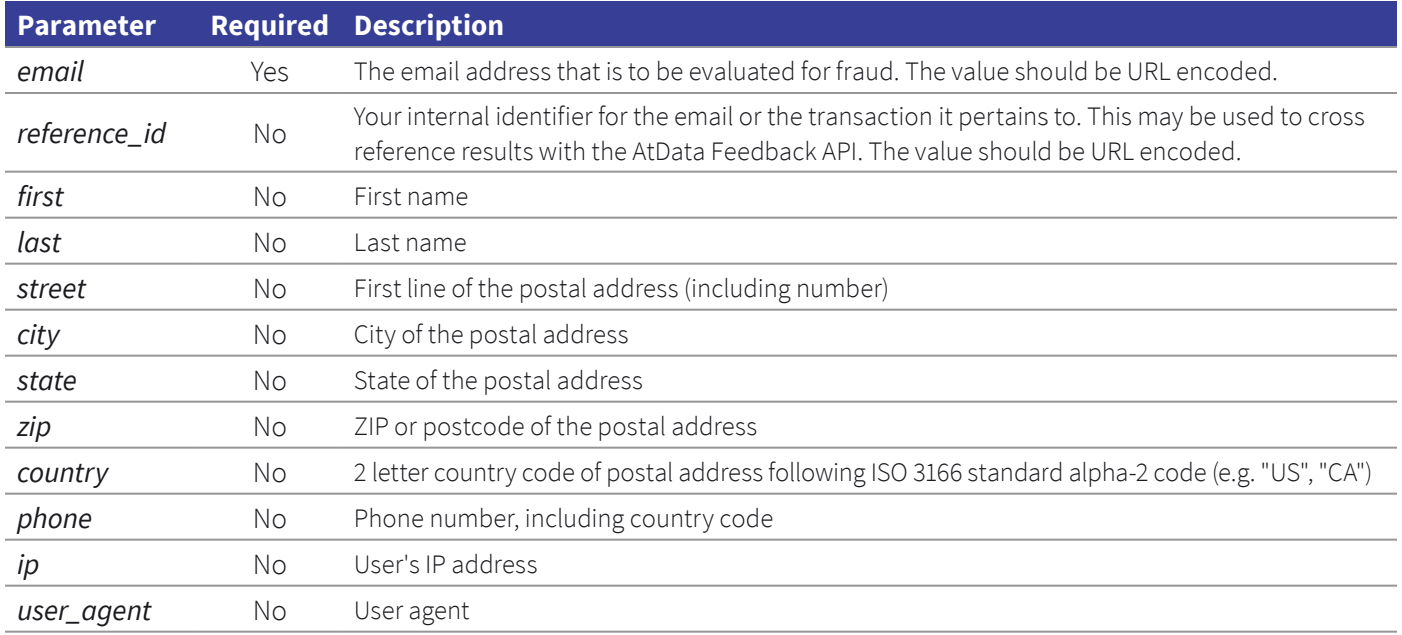

#### **Example API Request**

An example of a Fraud Prevention query:

ⓘ https://api.atdata.com/fr?email=demo%40atdata.com&reference\_id=a4840850-98be-46de-b391-3d52732d27c4 &first=Joe&last=Bloggs&street=123%20Main%20St&city=New%20York&state=NY&zip=P2P6%2B3P&phone= 16467421771&ip=1.2.3.4&user\_agent=python-requests%2F2.27.1&api\_key=1234567890abcdef

*Replace 1234567890abcdef with your API key.*

#### **API Response Overview**

If your API request is properly formatted and your API key is configured for Fraud Prevention, the API response will contain the below sections in JSON format:

```
{
     "risk": {
            "query _ id": "2744dd5d0acb475b81687d366fff4c48",
            "score": 50,
            "tumbling _ risk": 0,
            "ip": {
                  "routing type": "fixed",
                   "organization": "atdata",
                  "proxy type": "tor",
                  "hosting facility": true,
                   "latitude": 38.89768,
                  "longitude": -77.03651
            },
            "domain": {
                 "domain risk score": 5
            },
            "postal": { 
                 "first name match": "match",
                  "last name match": "no match",
                  "street match": "no data",
                  "city match": "no data",
                  "zip match": "no data",
                   "deliverability": "undeliverable",
                  "deliverability _ substatus": "missing _ primary",
                 "address type": "Street"
 }
     },
     "eam": {
           "date _ first _ seen": "2016-08-09",
            "longevity": 3,
            "velocity": 10,
            "popularity": 10
     },
     "dam": {
           "date first seen": "2002-11-09",
            "longevity": 3,
            "velocity": 10,
            "popularity": 10
     },
     "email validation": {
            "status": "valid",
           "status code": 50,
           "domain type": "freeisp"
     }
```
The response is composed of four JSON objects that contain related sets of information. A description of each section and the fields it contains can be found in the below tables.

}

## **Risk Fields**

The AtData risk fields leverage our historical database and the billions of email events we see each month to assess the correlation of the input email to fraud.

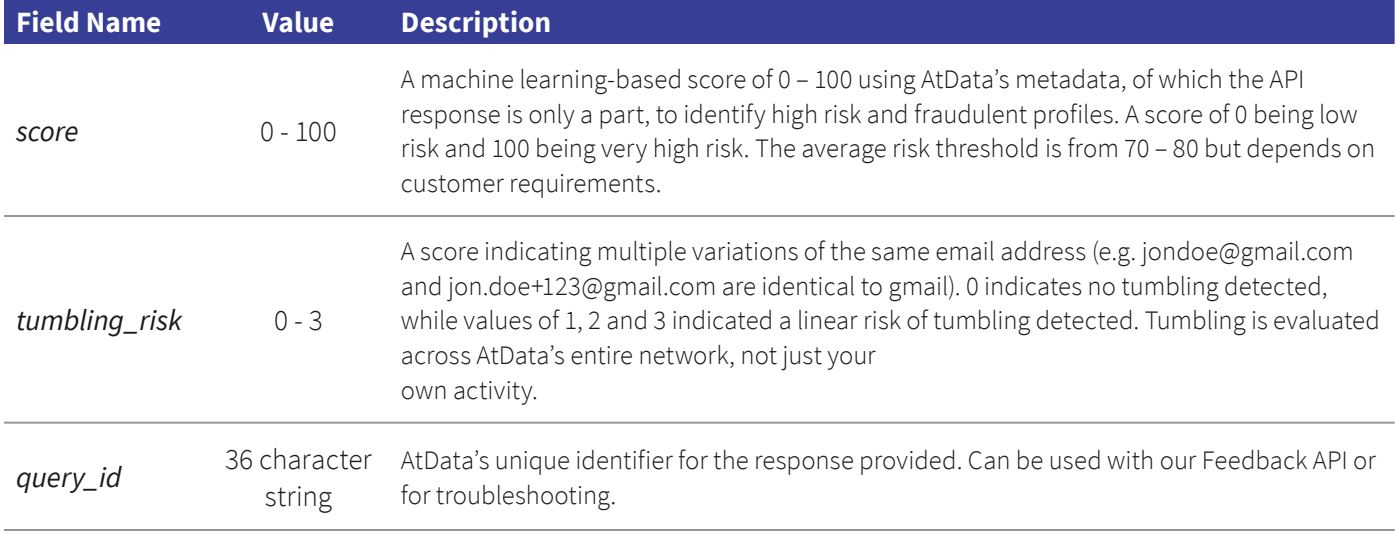

#### **IP Insights Fields**

Information about the IP address provided.

⚠ If IP is not provided in the request, the ip object in the response will be null.

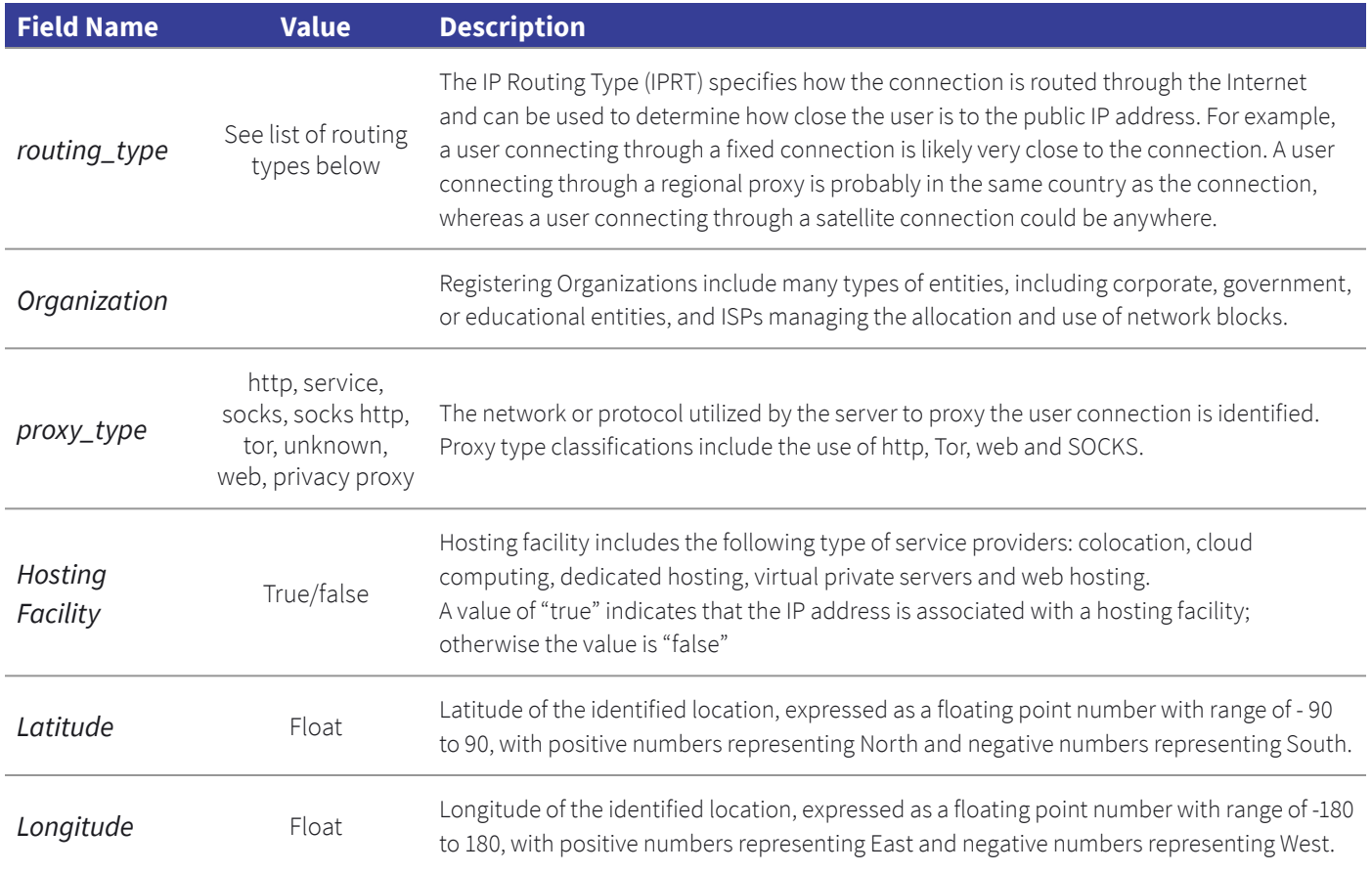

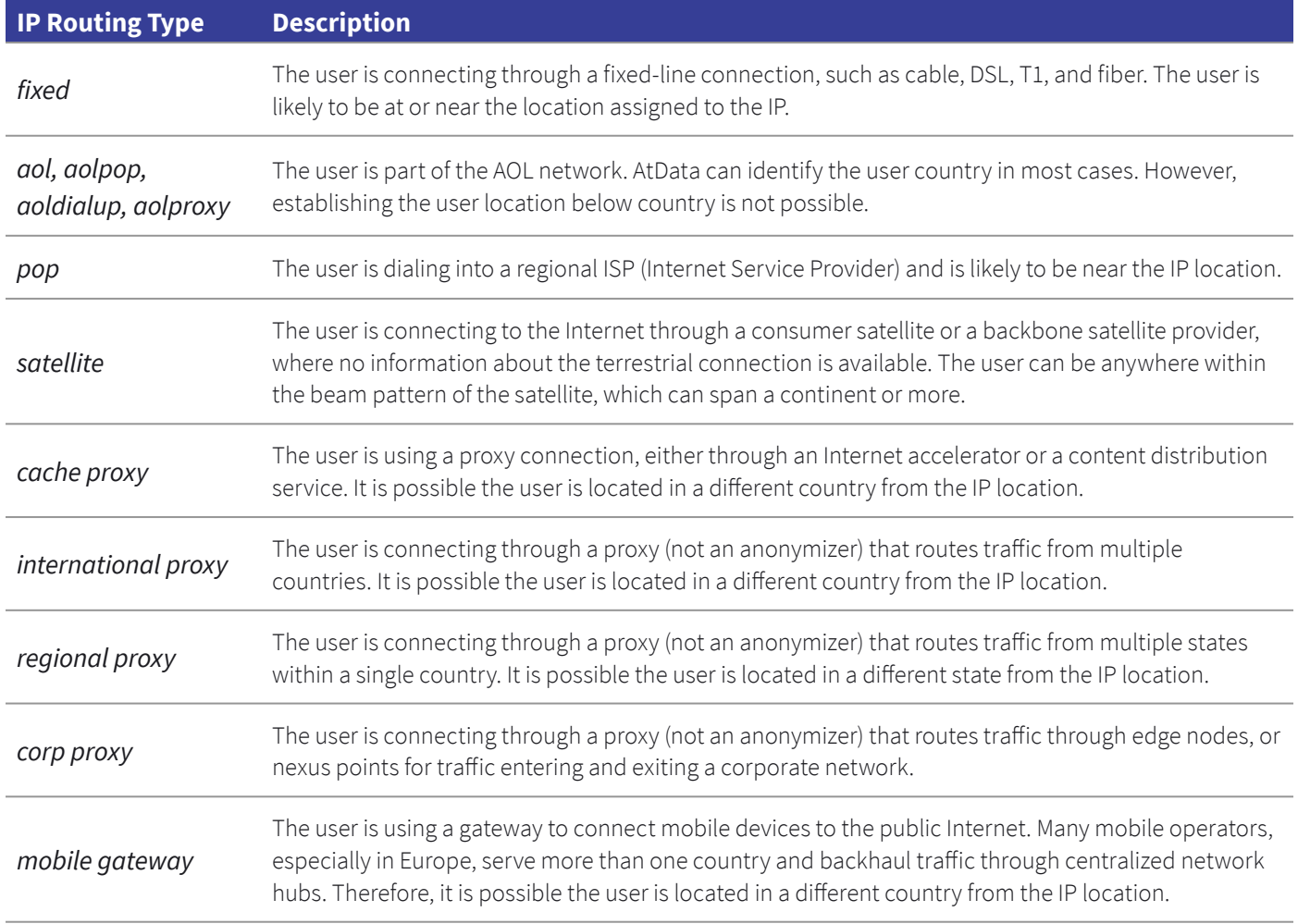

# **Domain Risk Score**

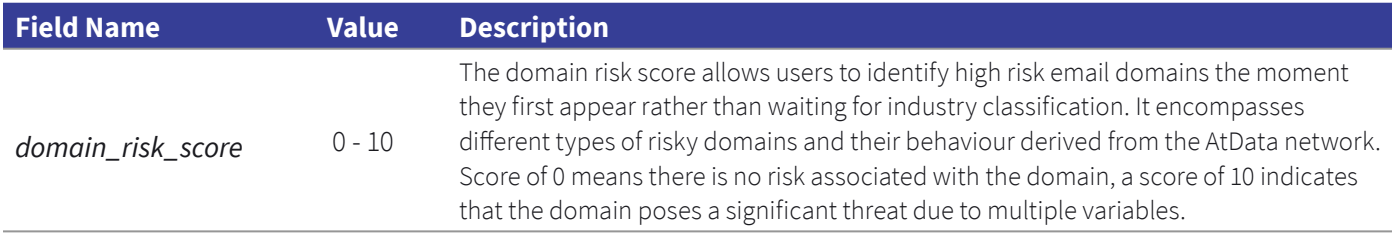

# **Email to Postal Correlation Insight Fields**

 $\Delta$  If no name or postal fields are provided in the request, the postal object in the response will be null.

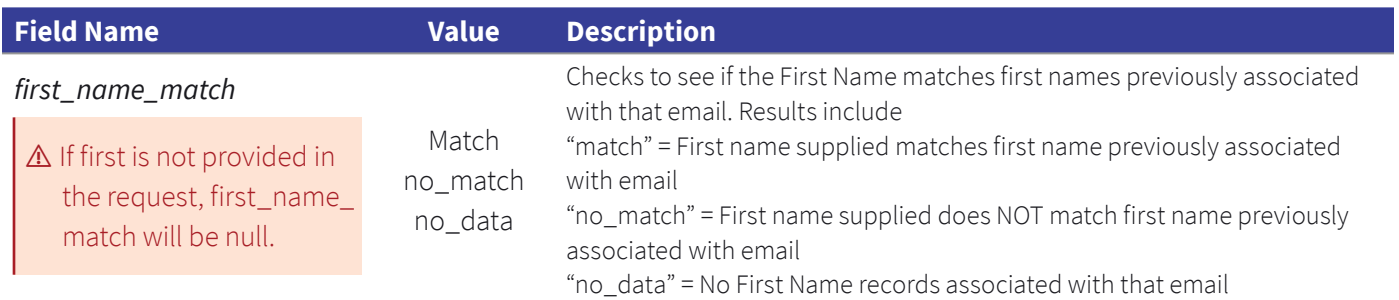

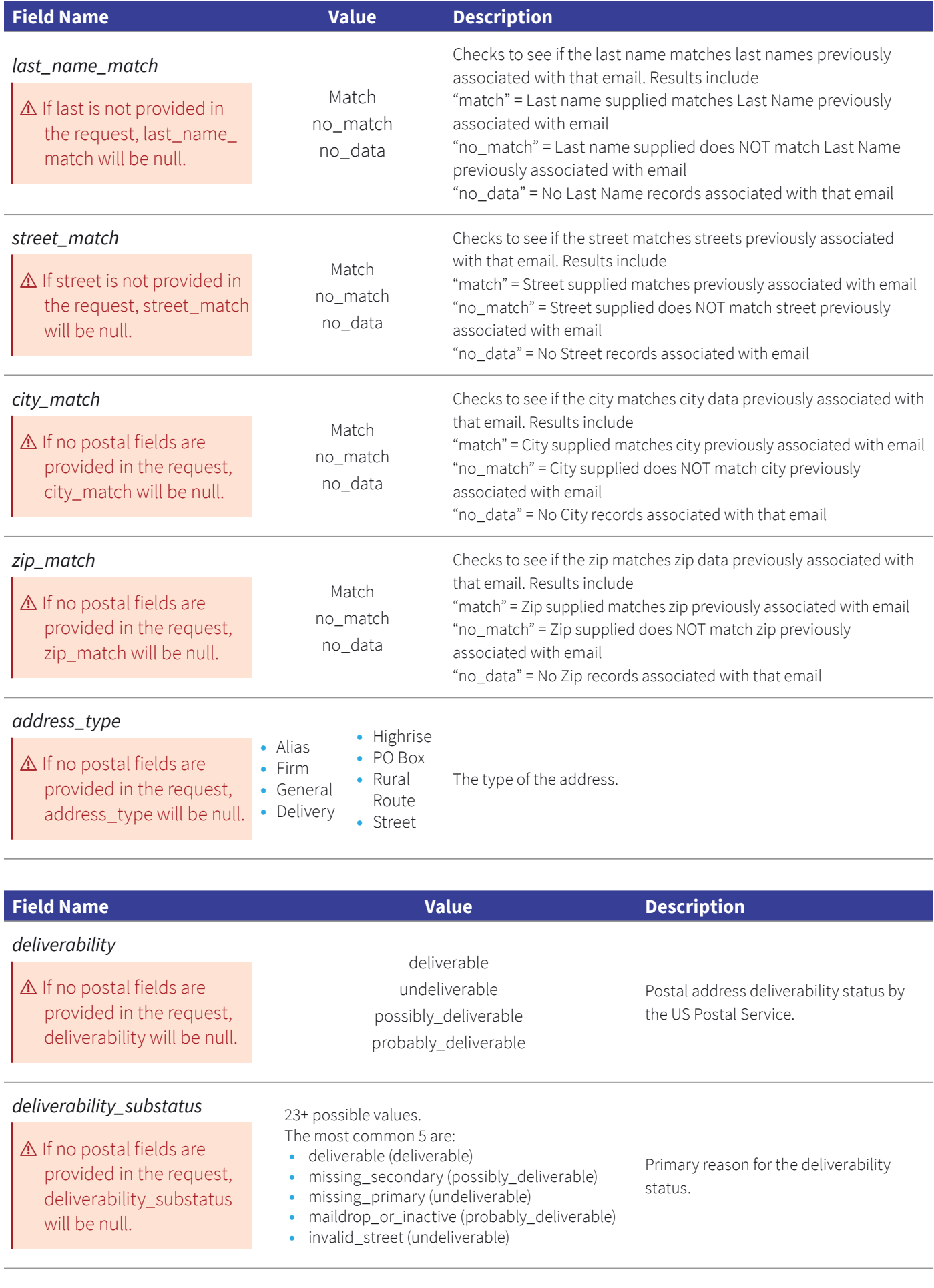

## **Email Activity Metrics (EAM) Fields**

The origin of AtData's fraud solution is our Email Activity Metrics, which are used by all the leading antifraud solutions that evaluate email addresses. Through our broad client base, our extensive partner network and our 20-year history, AtData has the highest recognition rate of U.S. email addresses in the market, over 98%.

Forty percent of fraudsters use new email addresses. If AtData does not recognize an email address or only recently encountered it, beware.

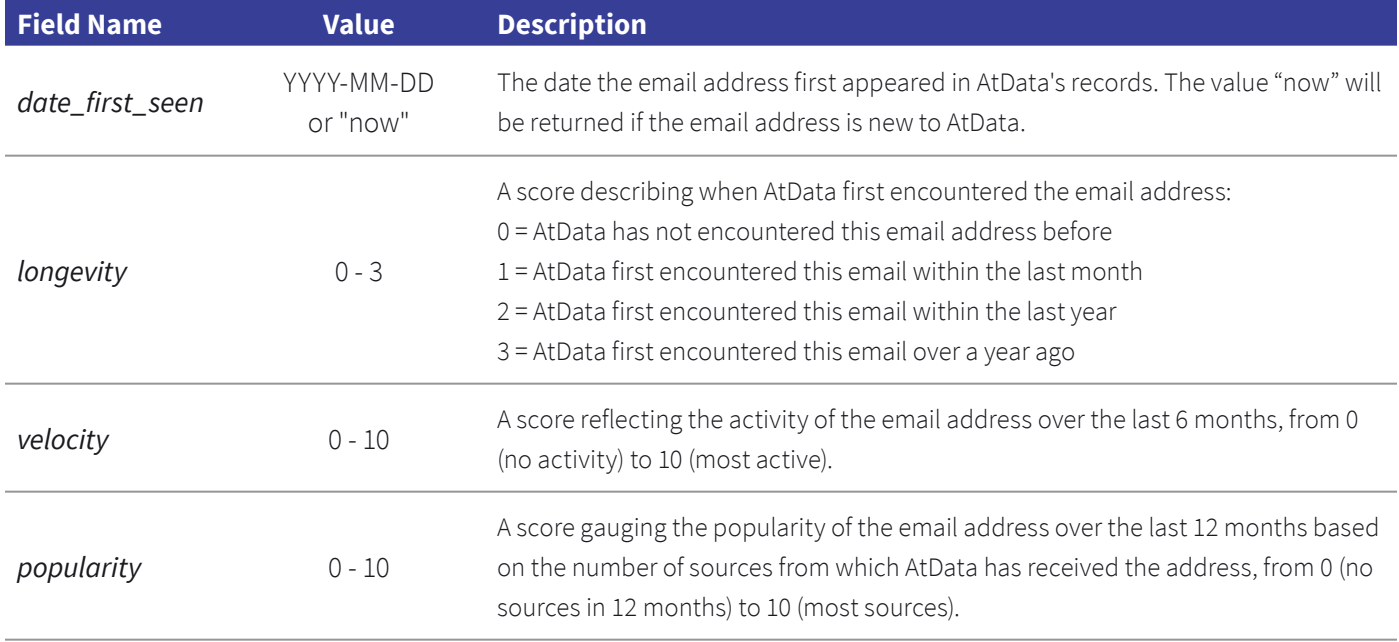

## **Domain Activity Metrics (DAM) Fields**

Similar to the EAM fields, the Domain Activity Metrics reflect activity at the domain level. Again, new or recent domains are more risky.

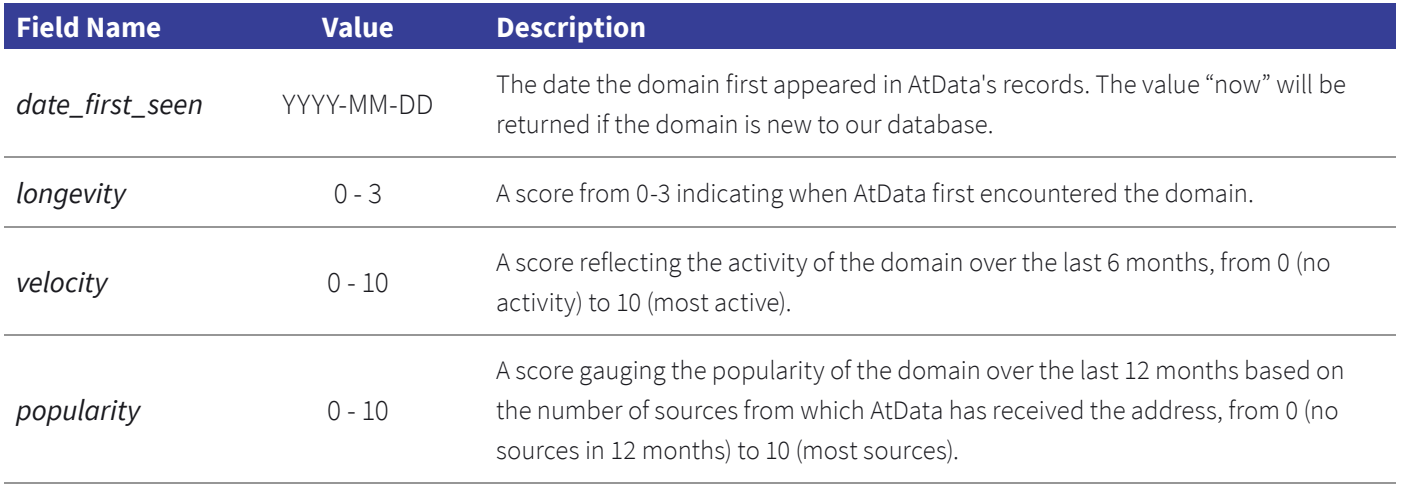

# **Email Validation Fields**

AtData's industry-leading email validation service is used by retailers, data companies and marketing platforms to verify whether an address can receive email or not and whether mailing to that address will affect the sender's ability to deliver email messages into the inboxes of its customers. AtData email validation stops invalid, misspelled and fake emails as well as emails that put your email marketing program at risk, such as spam traps.

Email Validation has a different purpose than fraud prevention, but if an email address is flagged with an "invalid" status, it should be rejected. However, a validation status of "risky" indicates that the email presents risk to your email marketing program, not that it presents risk of fraud. Full documentation of our validation API, including multiple examples, is located at <https://docs.atdata.com/#emailvalidation-introduction>.

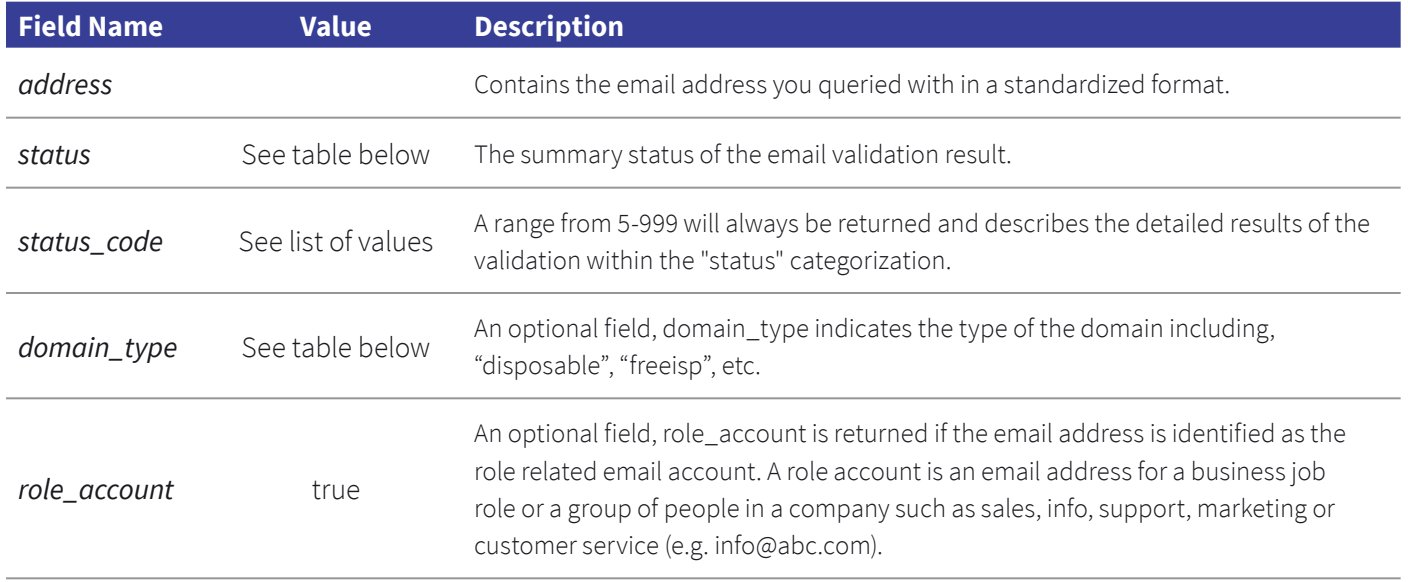

## **Email Status Values**

The table below lists the possible values for the "status" field in the "email\_validation" response.

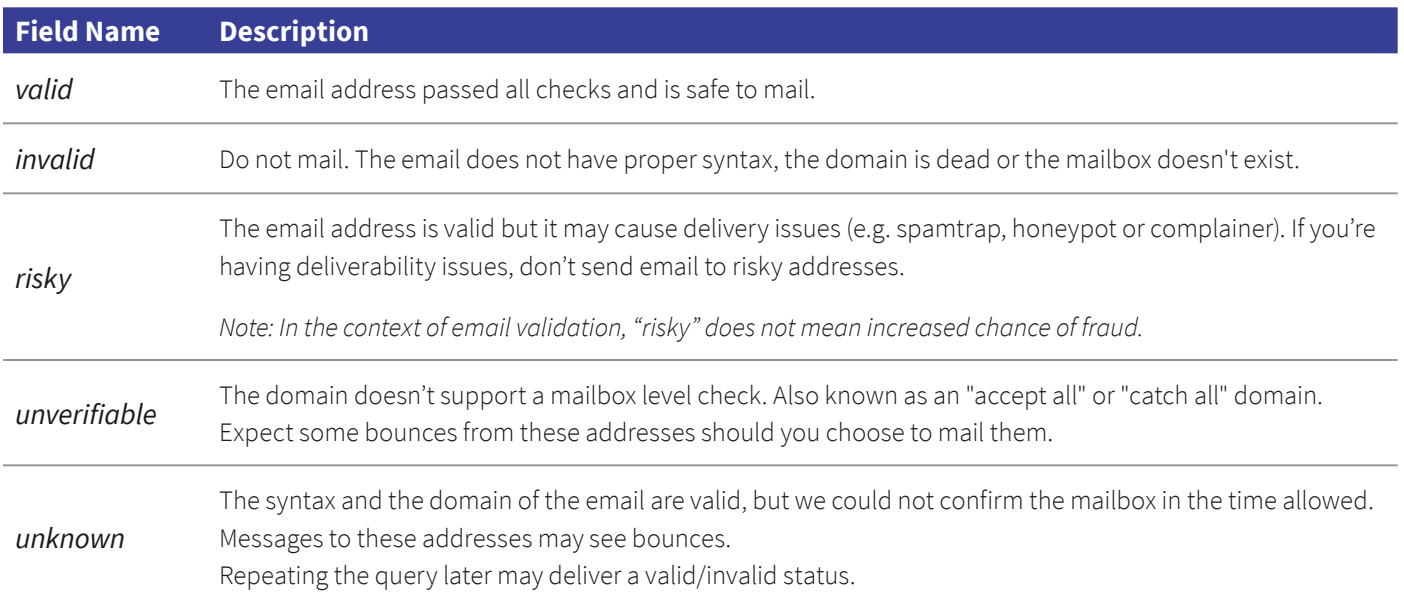

#### **Domain Type Values**

The "domain\_type" field will be present in the "email\_validation" response if the type of domain has been categorized. The table below shows the full list of domain types and their descriptions.

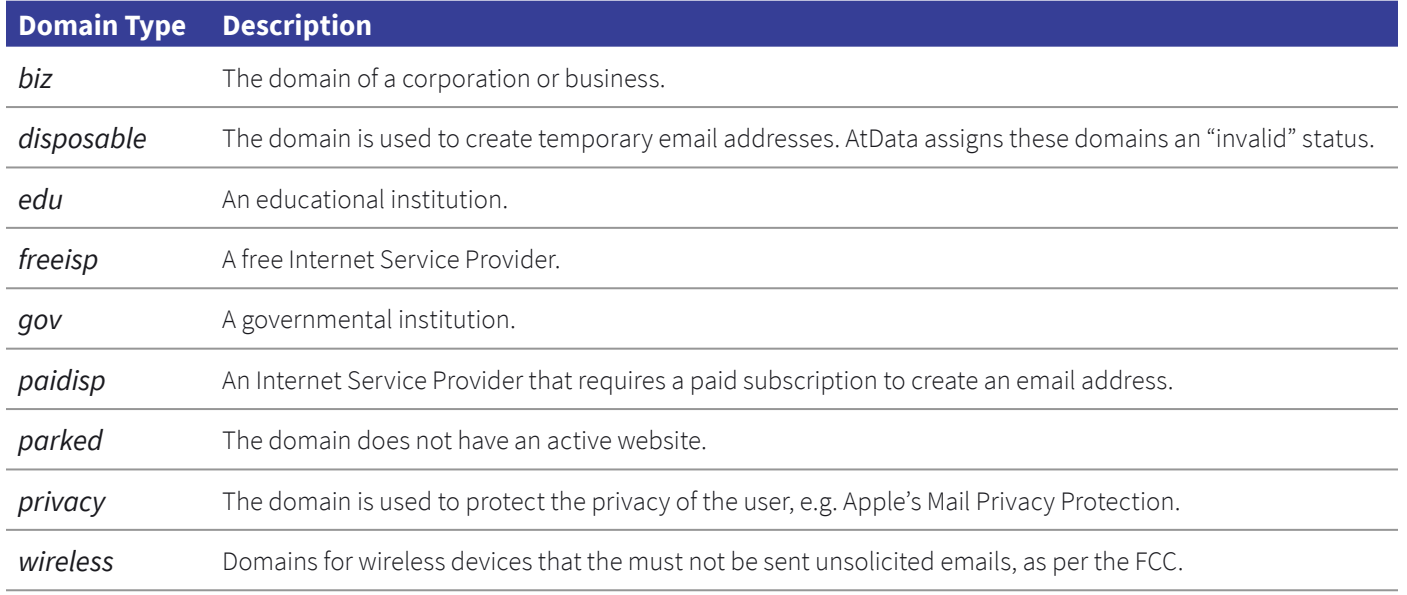

#### **Feedback API**

When fraud is identified, this information can be shared with AtData through the Feedback API. The benefit to this is that AtData can use past fraud reports to prevent future fraud from the same source. It also helps in the training of our models so that new fraud trends are identified and accounted for in our logic. If you are notified of confirmed fraud, submit this information through the feedback API.

#### **Getting started**

To submit data to the feedback API, submit a HTTPS POST request to the /feedback/v1 endpoint. Include a **tabseparated file** with the following fields:

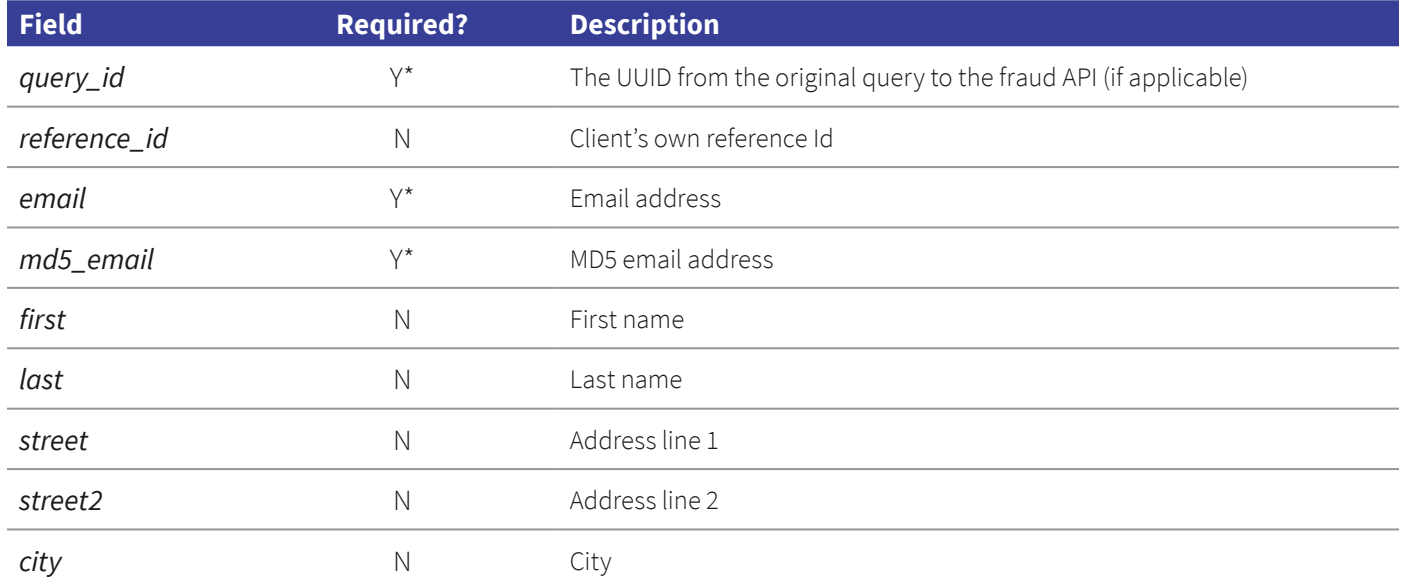

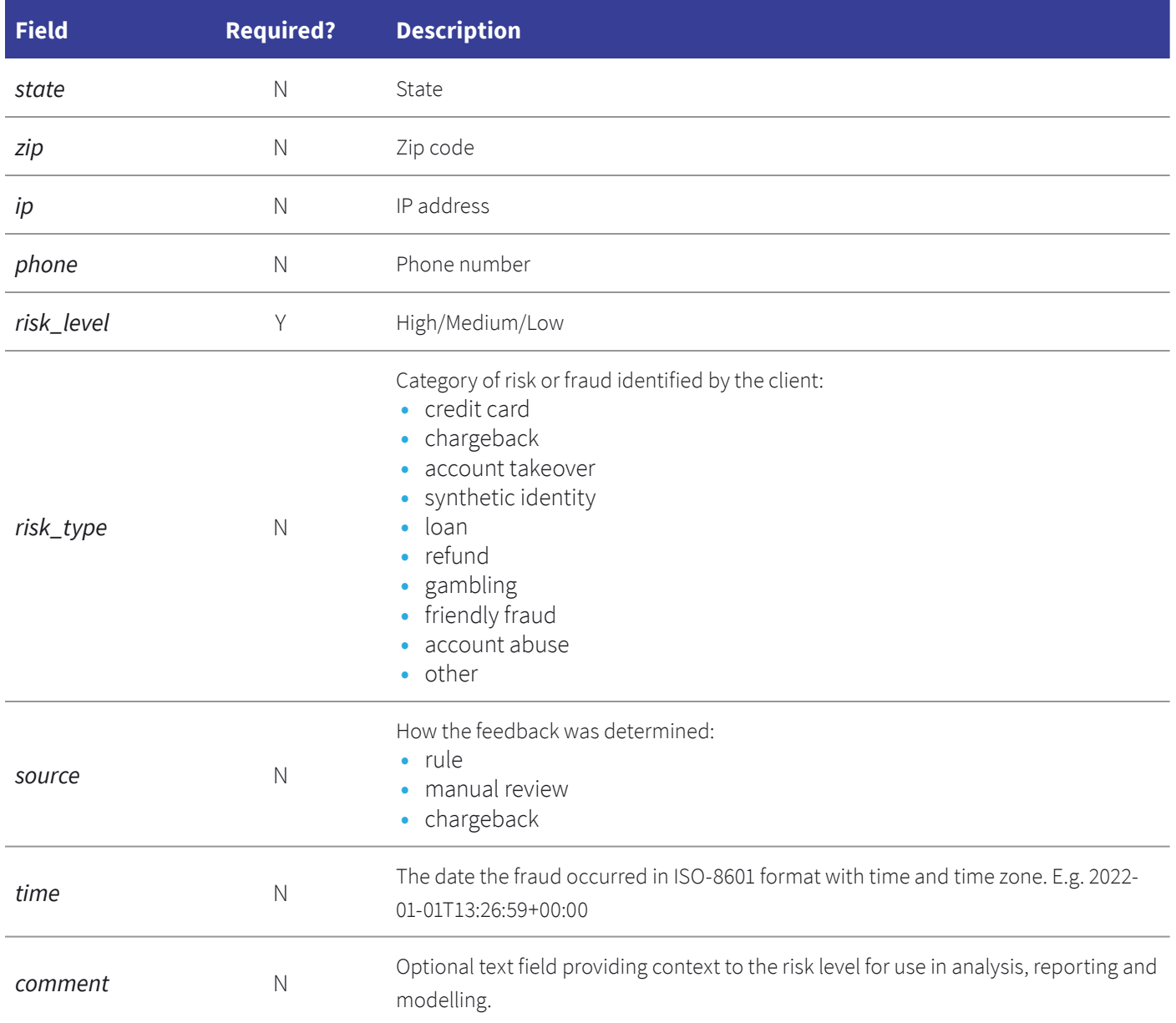

Risk\_level and one of query\_id, email, or md5\_email are compulsory fields.

# **Examples**

ⓘ 00000000000000000000000000000000 is a fake API key and should be replaced with a genuine fraud API key for these commands to work.

#### **File feedback.tsv**

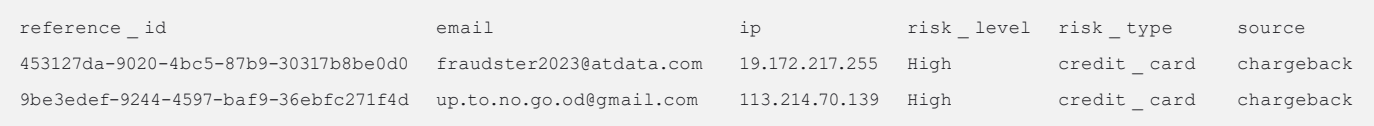

#### **Python**

```
import requests
API = 'https://api.atdata.com/feedback/v1'
# Replace this with the API Key used for the Fraud API
YOUR _ API _ KEY = '00000000000000000000000000000000'
with open('feedback.tsv', 'rb') as infl:
   files = \{ 'file': infl \}resp = requests.post(f'{API}?api key={YOUR API KEY}', files=files)
```
#### **Curl**

curl -F 'file=@feedback.tsv' https://api.atdata.com/feedback/v1?api \_ key=00000000000000000 000000000000000

#### **Postman**

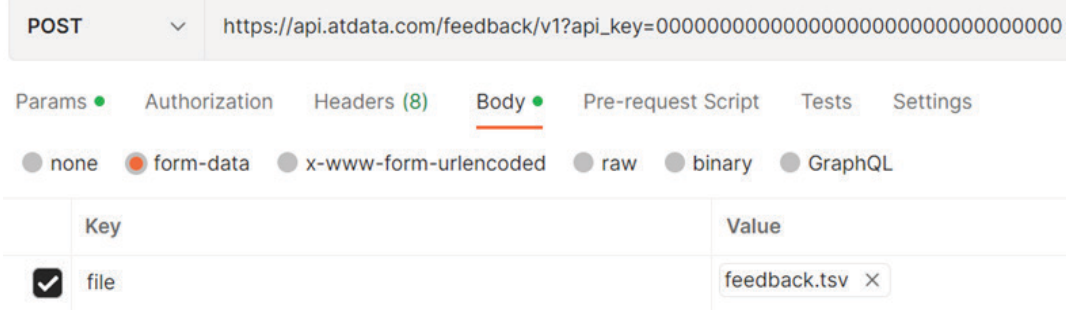